## Using the GRO Certificate Spreadsheet

### Background

While working on my family tree I try to keep things organised by using Excel spreadsheets to compliment my Legacy database.

One of the things that was pretty time consuming was keeping up with which GRO (General Records Office) certificate I have already ordered and ones that I need to order. To help me get a better handle of these things and to prevent ordering duplicate certificates, I created an Excel spreadsheet. I decided to make this public to help others prevent the same thing.

#### Operation

| Sheet Name | Description                                                              |
|------------|--------------------------------------------------------------------------|
| Births     | This keeps a record of all birth certificates, PDFs, or images that      |
|            | have been acquired.                                                      |
| Marriages  | This keeps a record of all marriage certificates, PDFs, or images that   |
|            | have been acquired.                                                      |
| Deaths     | This keeps a record of all death certificates, PDFs, or images that      |
|            | have been acquired.                                                      |
| Incorrect  | This keeps a record of all incorrect (not family related) certificates,  |
|            | PDFs, or images that have been acquired.                                 |
|            |                                                                          |
|            | These are birth, marriage, or death certificates. These are all recorded |
|            | on the same worksheet.                                                   |
| To Order   | This is the worksheet where you enter the certificates you want to       |
|            | order. This is the main 'control' worksheet.                             |
|            |                                                                          |
|            | Entries on this sheet are the ones that will be moved to the relevant    |
|            | sheet by the underlying code when you are ready to file the record.      |

Basically, the spreadsheet comprises 5 main worksheets. These are:

Each of these worksheets has a header line. It is important that these are left in place and the column header names are unchanged but columns themselves can be moved if desired.

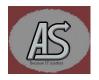

The Column headings are slightly different depending on the event (birth, death, marriage or incorrect) being recorded. The header meanings are as follows:

| Header Name      | Used By                  | Required? | Description                                                                                                    |
|------------------|--------------------------|-----------|----------------------------------------------------------------------------------------------------|
| Year             | All                      | Yes       | GRO year of event. This may well differ from the                                                                                                    |
|                  |                          |           | actual event year. This is the year it was registered.                                                                                                    |
| QTR              | All                      | Yes       | Registration Quarter of the GRO registration.                                                                                                    |
| First Name       | All                      | Yes       | The first name(s) of the individual.                                                                                                    |
| Surname          | All                      | Yes       | The surname (Last name) of the individual.                                                                                                    |
| Sex              | All                      | Yes       | Sex of the individual. This is either male, female or it could be left empty.                                                                                         |
| Date             | All except<br>"To Order" | Yes       | This is the actual date of the event. It will be<br>prompted for and filled in by the "Move Row"<br>function from the "To Order" worksheet.                           |
| GRO<br>Reference | All                      | Yes       | This is the GRO reference code.                                                                                                    |
| Cost             | All                      | Yes       | This is the cost of the artefact in Great British<br>Pounds. Each sheet (other than the "To Order"<br>sheet) will keep a running total of how much has<br>been spent. |
| Ordered          | All                      | Yes       | This will be filled in with the current date when you click into the column unless there is already an entry there.                                                   |
| Arrived          | All                      | Yes       | This will be filled in with the current date when you<br>click into the column unless there is already an<br>entry there.                                             |
| Media            | All                      | Yes       | This specifies the type of media. (Certificate, PDF,<br>Image or other)                                                                                               |
| Prt              | All except<br>"To Order" | No        | This column, if present, will allow the printing of a summary record for the row whose "Prt" column has been clicked. (See below)                                     |
| Age              | Death                    | Yes       | Age of the deceased (from the certificate). This will<br>be prompted for and filled in by the "Move Row"<br>function from the "To Order" worksheet.                   |
| Туре             | "To Order"               | Yes       | This specifies the type of record. This is critical to<br>the correct operation of the "Move Row" feature.                                                            |
| Reason           | "To Order"               | No        | This allows you to add your own notes these will <b>not</b> be copied to the sheet with a "Move Row".                                                                 |
| Priority         | "To Order"               | No        | This allows you to determine a priority for your<br>own reference and allows priority sorting. This is<br><b>not</b> copied to the sheet with a "Move Row"            |

If you wish to added additional comments or change the order of the columns this should not present a problem.

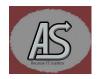

#### **General Flow and Usage**

The overall flow of the spreadsheet is that an entry is made on the "To Order" sheet. An entry on the sheet does not cause any action to be taken other than allowing you to document the artefact you are interested in along with the GRO reference information. (Year, quarter, reference number). This sheet can be sorted into any of the column heading order. It can also be filtered using the right click mouse button.

|    | А            | В         | С   | D    | E                                 | F     | G                          | Н      | 1      | J           | К           | L        | М     |
|----|--------------|-----------|-----|------|-----------------------------------|-------|----------------------------|--------|--------|-------------|-------------|----------|-------|
| 1  | First Name   | Surname   | Qtr | Year | GRO Reference                     | Туре  | Reason                     | Sex    | Cost   | Ordered     | Arrived     | Priority | Media |
| 4  | Belinda Mary | BUFFALO   | JUN | 1961 | Hogwarts 1a 195                   | Death | Great Aunt                 |        | £12.00 |             |             |          | Cert  |
| 10 | Peter        | Crocodile | SEP | 2008 | Trumpton (344-13) Entry#401049752 | Death | a construction definitions |        | £12.00 | 3 Jan 2024  | 3 Jan 2024  |          | Cert  |
| 11 | Hannah       | ELEPHANT  | DEC | 1840 | Brigadoon 25 277                  | Birth |                            | Female | £2.50  | 15 Dec 2023 | 15 Dec 2023 |          | IMG   |
| 12 | John         | ELEPHANT  | SEP | 1847 | Brigadoon 25 285                  | Birth |                            | Male   | £2.50  | 15 Dec 2023 | 15 Dec 2023 |          | IMG   |
| 13 | Ann          | GOOSE     | DEC | 1852 | Trumpton 97x 47                   | Birth |                            |        | £2.50  | 15 Dec 2023 | 15 Dec 2023 |          | IMG   |

#### Figure 1

In figure 1 (above) we see that the first 6 columns (A-F) have been filled in on each row. The remaining columns are in various state of completion. We see that the record for Belinda Mary BUFFALO hasn't been ordered yet but that the only GRO artefact available as a certificate. We have entered a reason for the record is that we believe it is our Great Aunt's death certificate. You can also see that four artefacts have been ordered and they have arrived (images from the GRO tend to be sent the same day as they are digital).

# At this point it is important to note that we will only move records that have a date in the "Arrived" column.

Once you are ready to move a record to the appropriate sheet. To do this right click on the row with the record you want to move.

| Brigadoon 25 2     |           | Pick From Drop-down List                                                                                                    |               | Male   | £2.50 | 15 Dec 2023 | 15 Dec 2023 |
|--------------------|-----------|----------------------------------------------------------------------------------------------------|---------------|--------|-------|-------------|-------------|
| Trumpton 97x       |           | Define Name                                                                                                    |               |        | £2.50 | 15 Dec 2023 | 15 Dec 2023 |
| Dingly Dell 66w    | ~         | 1961 - 1997 - 1997 - 19 | 11 84 1       |        | £2.50 |             |             |
| Coventry 97x 2     | 6         | D L <u>i</u> nk                                                                                                    | 1             |        | £2.50 |             |             |
| Coventry 97x 3     |           | Open Hyperlink                                                                                                    | pen Hyperlink |        | £2.50 | 3 Jan 2023  | 11 Jan 2022 |
| Coventry 97x 2     | E         |                                                                                                    |               |        | £2.50 |             |             |
| Coventry 10 2      | E.S.      | Link to this Range                                                                                                    |               |        | £2.50 |             |             |
| Trumpton 97x       | Show Only | Show Only                                                                                                    |               |        | £2.50 | 15 Dec 2023 | 15 Dec 2023 |
| Trumpton 97x       |           | Hide All                                                                                                    |               |        | £2.50 | e           |             |
| Camelot 10b 6      |           | THUC AI                                                                                                    |               | Female | £2.50 | 15 Dec 2023 | 15 Dec 2023 |
| Coventry 97x 6     |           | Reset/Show All                                                                                                    |               |        | £2.50 |             |             |
| Trumpton 97x 1     |           | Delete Hidden                                                                                                    |               |        | £2.50 |             |             |
| Camberwick Green 6 |           |                                                                                                    |               | £2.50  |       |             |             |
| Hogwarts 1a 2      |           | Move Row                                                                                                    |               |        | £2.50 |             |             |
| Grantchester 1a    | 566       | Doath                                                                                                    |               | Malo   | £2.50 | 15 Dec 2023 | 15 Dec 2023 |

Figure 2

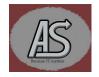

| Option         | Action                                                                                 |  |  |  |  |  |
|----------------|----------------------------------------------------------------------------------------|--|--|--|--|--|
| Show Only      | This will show all rows that match the data in the active (selected) cell. All         |  |  |  |  |  |
|                | others will be hidden. They are <b>not</b> deleted.                                    |  |  |  |  |  |
| Hide All       | All This will hide all the rows that match the data in the active (selected) cell. The |  |  |  |  |  |
|                | are <b>not</b> deleted.                                                                |  |  |  |  |  |
| Reset/Show All | This will reset all the rows. All rows will be visible.                                |  |  |  |  |  |
| Delete Hidden  | This will delete all hidden rows. Use this with extreme caution!                       |  |  |  |  |  |
| Move Row       | This is the option that will move a record to the appropriate worksheet.               |  |  |  |  |  |

In figure 2 you can see the additional menu items. These are:

Note also that is figure 2 the highlighted row (bordered in green next to the "Define Name") has the "Arrived" column filled in. This is essential for the "Move Row" process to start.

Regardless of the certificate type, when you select "Move Row" you will be prompted for the date of the actual event. The data input form will be set to the first day of the registration quarter. Use the navigation arrows to change months. The date panel look like:

| < Dec - 1852   |    | >  |
|----------------|----|----|
| SMTWT          |    | _  |
|                | F  | s  |
| 1 2            | 3  | 4  |
| 5 6 7 8 9      | 10 | 11 |
| 12 13 14 15 16 | 17 | 18 |
| 19 20 21 22 23 | 24 | 25 |
| 26 27 28 29 30 | 31 |    |
| 1/12/1852      |    |    |

Figure 3

Select the appropriate date and then click "OK"

If you are entering a death record, you will be prompted for the 'Age at Death'. The form for this has two selectors on it. The first one is for 'Units'. You can select: Years, Months, Days, Hours, or

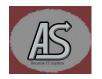

minutes. Once you select one of these options the second selector will be displayed so you can add a value. Here is a display of the Age form:

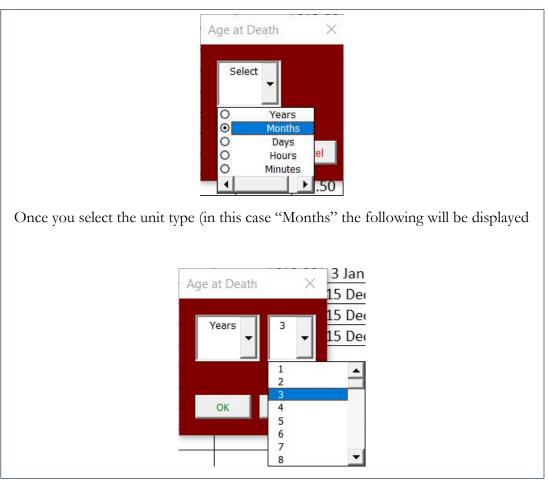

Figure 4

Once all the information has been entered the data will be move to the relevant worksheet. You will then be prompted on whether to delete the row from "To Order" or not. The prompt looks like:

| Confirm Delete        |     |
|-----------------------|-----|
| Delete the source lin | le? |
|                       | No  |

Figure 5

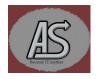

The record should now be on the relevant sheet.

#### Handling Incorrect Records

Inevitably you will eventually acquire a record that is incorrect for your research thread. You don't just want to delete all trace of them as that can lead to purchasing duplicate information down the line. This is where the "Incorrect" worksheet comes in. To get a record to move to the "Incorrect" worksheet you need to change the type of record by right clicking in the "type" column and selecting the "Incorrect" option.

| Brigadoon 25 277    | Birth              | · 0 | Female | £2.50 | 15 Dec 2023 | 15 Dec 2023 |
|---------------------|--------------------|-----|--------|-------|-------------|-------------|
| Brigadoon 25 285    | Birth              |     | Male   | £2.50 | 15 Dec 2023 | 15 Dec 2023 |
| Trumpton 97x 47     | Marriage           |     |        | £2.50 | 15 Dec 2023 | 15 Dec 2023 |
| Dingly Dell 66w 459 | Death<br>Incorrect |     |        | £2.50 |             |             |
| Coventry 97x 297    | Birth              |     |        | £2.50 | С           |             |

#### Figure 6

Once you select "Incorrect" the spreadsheet will change the value of the cell to "Incorrect *type*". *type* be the original type value. i.e. Incorrect Death" if it was a death certificate. There are two reasons for this.

- 1. It informs the program what type to display in the "incorrect" worksheet.
- 2. It allows you to undo the change if needed and reminds you what it used to be!

A sample of what the "Incorrect" worksheet looks like is:

| Year | Qtr | First Names | Surname  | Date        | GRO Reference    | Cost  | Туре  | Sex    | Ordered     | Arrived     | Media |
|------|-----|-------------|----------|-------------|------------------|-------|-------|--------|-------------|-------------|-------|
| 1840 | DEC | Hannah      | ELEPHANT | 15 Dec 1840 | Brigadoon 25 277 | £2.50 | Birth | Female | 15 Dec 2023 | 15 Dec 2023 | IMG   |
|      |     |             |          |             |                  | £2.50 |       |        |             |             |       |
|      |     |             |          |             |                  |       |       |        |             |             |       |
|      |     |             |          |             |                  |       |       |        |             |             |       |
|      |     |             |          |             | Figure           | 7     |       |        |             |             |       |

Figure 7

Note that the "Type" has been transferred to this spreadsheet.

There is no way of migrating it back to the "To Order" sheet nor to the relevant sheet later on. This would have to be done manually.

#### **Points To Note**

- All of the worksheets can be printed but you may need to adjust the print options to suit your needs.
- The "Sex" column, while no entry is required, is used to determine the colour of the "First Names". Red for Males, Blue for Females. If no entry for sex is defined the text will be black
- Costs for each artefact type will be produced in Great British Pounds (GBP £)
- Whereas cost is not required to be added, it is recommended if you want to keep a record.

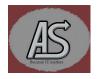

- Records are inserted into the relevant worksheet in date order.
- All headers allow for sorting/filtering.
- Rows are 'striped' for easier reading.

#### The "Prt" Column

You can add (or indeed delete or move) a column named "Prt". If a "Prt" column is present you can click a row in the "Prt" column and it will create an information sheet based on your answers to the prompts:

|    | Α    | В   | C                  | D        | E    | F           | G                | Н     | 1           | J               | K     | L   | М |
|----|------|-----|--------------------|----------|------|-------------|------------------|-------|-------------|-----------------|-------|-----|---|
|    | Year | Qtr | <b>First Names</b> | Surname  | Sex  | Date        | GRO Reference    | Cost  | Ordered     | Arrived         | Media | Prt |   |
|    | 1847 | SEP | John               | ELEPHANT | Male | 29 Sep 1847 | Brigadoon 25 285 | £2.50 | 15 Dec 2023 | 15 Dec 2023     | IMG   | 5   |   |
|    |      |     |                    |          |      |             |                  | £2.50 |             |                 |       |     |   |
|    |      |     |                    |          |      |             |                  |       |             |                 |       |     |   |
|    |      |     |                    |          |      |             |                  |       |             |                 |       |     |   |
|    |      |     |                    |          |      |             |                  |       |             |                 |       |     |   |
|    |      |     |                    |          |      |             |                  |       |             | r               |       |     |   |
|    |      |     |                    |          |      |             |                  |       |             | Microsoft Exce  |       |     |   |
|    |      |     |                    |          |      |             |                  |       |             |                 |       |     |   |
| )  |      |     |                    |          |      |             |                  |       |             | Create a printo | +2    |     |   |
| I. |      |     |                    |          |      |             |                  |       |             | Create a printo | utt   |     |   |
| 2  |      |     |                    |          |      |             |                  |       |             |                 |       |     |   |
| 3  |      |     |                    |          |      |             |                  |       |             |                 |       | A1  |   |
| 1  |      |     |                    |          |      |             |                  |       |             | Yes             |       | No  |   |
| 5  |      |     |                    |          |      |             |                  |       |             | 1               |       | 1   |   |

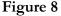

Notice that we clicked row 2 column L to get the prompt. If you click on "Yes" you will be prompted for the Registration Sub District.

| Microsoft Excel    | ×      |
|--------------------|--------|
| Enter Sub-District | ОК     |
|                    | Cancel |
|                    |        |
|                    |        |

#### Figure 9

Note that if the input field is left blank, or "Cancel" is clicked then the district name in the record will be used as the subdistrict. Case doesn't matter as it will be made into "Proper" case by the program.

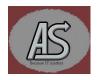

Once you have entered this information you will be prompted to enter the "Inferred County"

| Microsoft Excel | ×            |
|-----------------|--------------|
| Inferred County | OK<br>Cancel |
|                 |              |

#### Figure 10

If you click on "Cancel" from this screen the process will terminate!

Again, the case isn't important as the program will convert it into "Proper" case.

The page will then be created, and you will be prompted on whether to print it or not.

### Add header

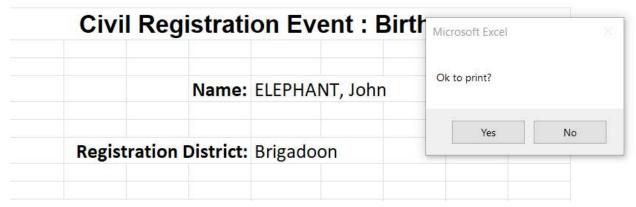

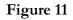

Finally, you will be asked if you want to delete the sheet that was created (named PrintSheet). Even if you don't delete it the program will delete it next time you use the "Prt" function.

| Microsoft Excel   |    |  |
|-------------------|----|--|
| Delete the sheet? |    |  |
| Yes               | No |  |

Figure 12

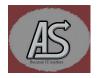

Here is a sample of the datasheet that is created.

|           |         |                                                 | on Event : Birth                                                                                                    |
|-----------|---------|-------------------------------------------------|----------------------------------------------------------------------------------------------------|
|           |         | Name:                                           | ELEPHANT, John                                                                                                    |
| Registr   | ation [ | District:                                       | Brigadoon                                                                                                    |
| gistratio | n Sub-D | District:                                       | Brigadoon                                                                                                    |
|           | C       | county:                                         | Yorkshire (north Riding)                                                                                                    |
| Year of   | Regist  | ration :                                        | 1847                                                                                                    |
| larter of | Regist  | ration :                                        | SEP                                                                                                    |
|           | Volum   | ne No. :                                        | 25                                                                                                    |
|           | Pag     | e No. :                                         | 285                                                                                                    |
|           |         | Cost :                                          | \$ 2.50                                                                                                    |
| D         | ate Rec | eived :                                         | 15 Dec 2023                                                                                                    |
|           | Year of | gistration Sub-D<br>C<br>Year of Registr<br>Pag | Registration District:<br>gistration Sub-District:<br>County:<br>Year of Registration :<br>Jarter of Registration :<br>Volume No. :<br>Page No. : |

Figure 13

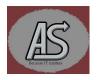